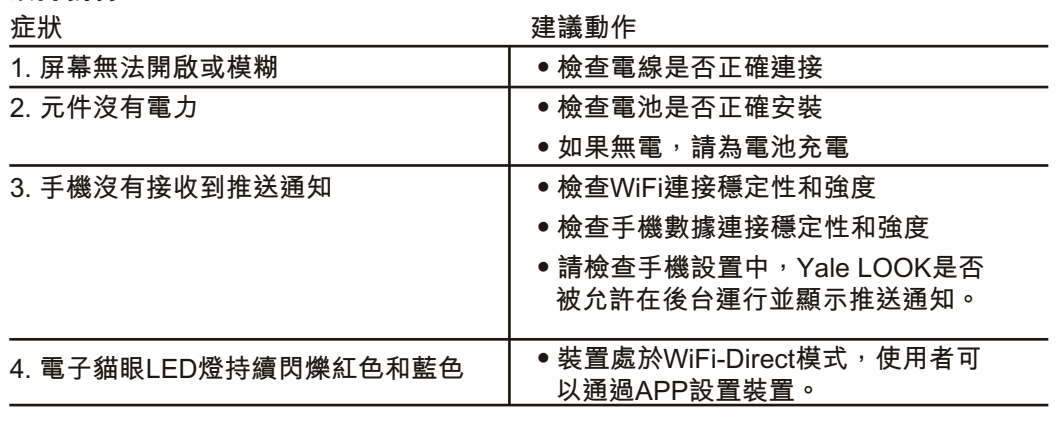

 $\ddot{i}$ **重置原廠設定後,防盜眼將處於WiFi-Direct模式。 需要通過APP重新配置。**

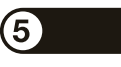

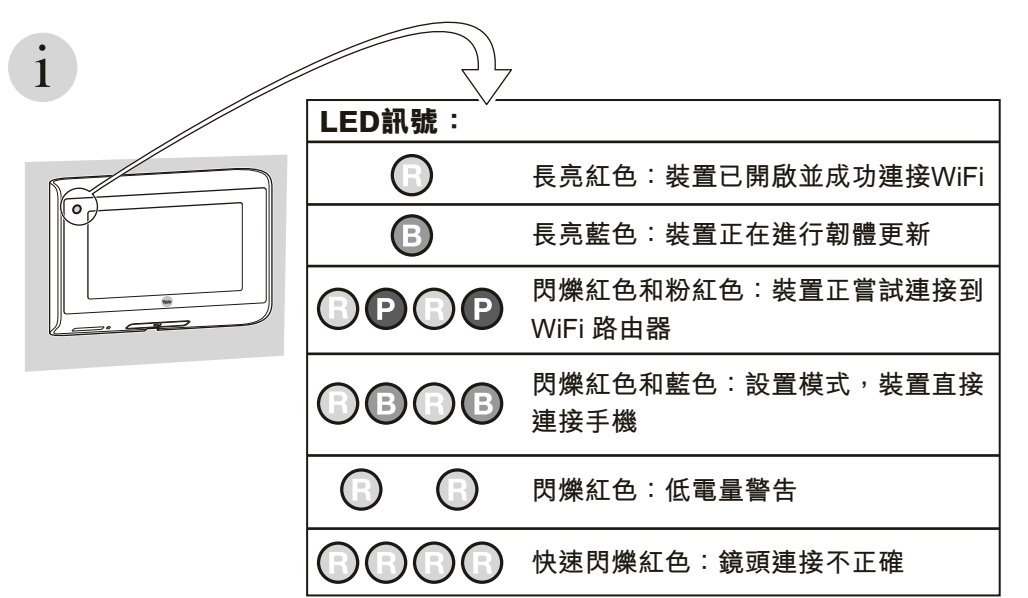

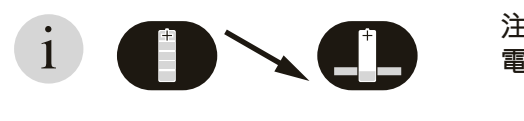

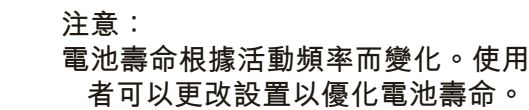

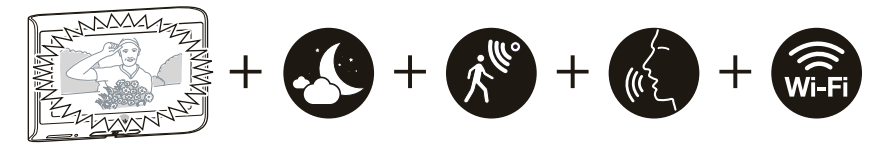

**重置:**

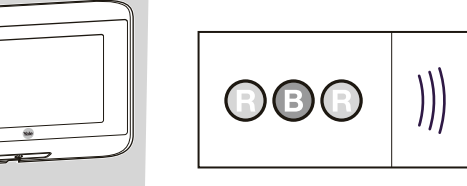

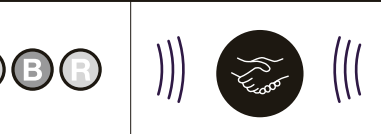

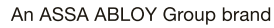

Yale®

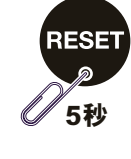

**5秒**

**注意事項:**

- **1. 在使用本產品之前,請仔細閱讀手冊。**
- **2. 切勿自己修理或修改本產品或其附件,以免造成傷害及保養失效。**
- **3. 任何意外的因素,如被雷擊中或任何不正確的操作都可能導致SD卡內資料遺失。建議 使用者保留影片的副本。Yale將不會對任何資料遺失負責。**
- **4. 切勿使用任何化學品清潔本產品,如酒精或苯稀釋劑。**
- **5. 請在電量不足指示燈顯示後立即更換電池,以免電池發生洩漏而導致產品損壞。**
- **6. Yale LOOK電子防盜眼需要2.4GHz 802.11 b/g/n WiFi網絡,並具有至少1Mbps互聯網 服務,以進行遙距監察和通知。**
- **7. 為提高SD卡內相片/影片質素,建議使用FAT32格式化SD卡,將分配單元大小格式化為 32KB。**

**客戶服務: 如需其他協助,請聯絡你當地的YaIe服務;**

**或瀏覽 www.yaIeasia.com 了解更多**

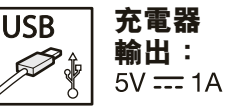

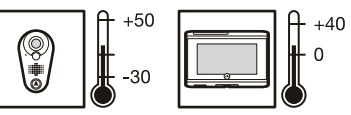

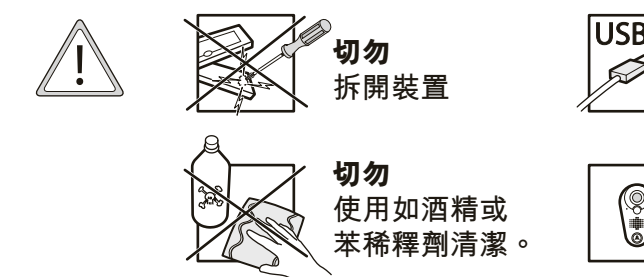

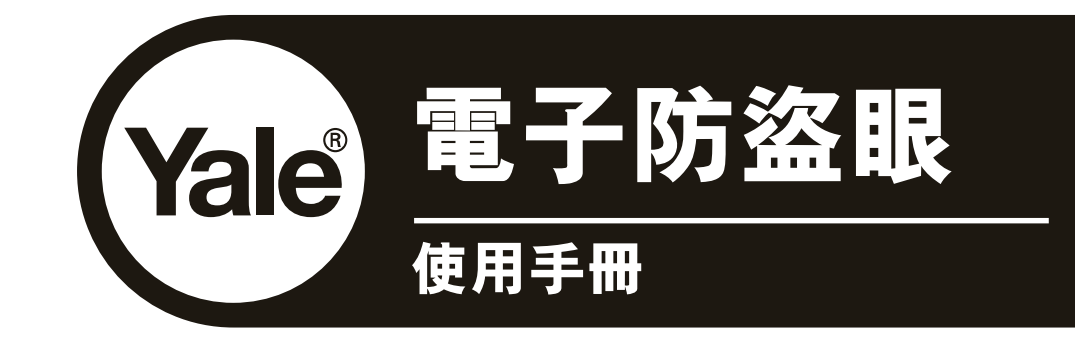

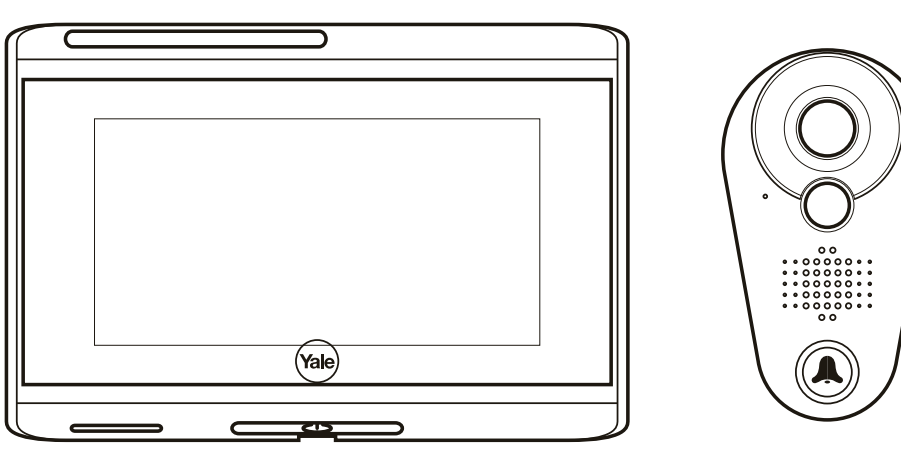

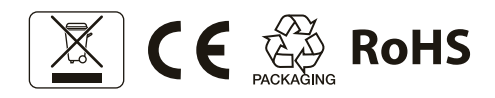

**QR CODE** 

## **故障排除:**

## 裝置識別碼DID請參照英文版的使用手冊背面

THE YALE BRAND, with its unparalleled global reach and range of products, reassures more people in more countries than any other consumer locking solution.

THE ASSA ABLOY GROUP is the world's leading manufacturer and supplier of locking solutions, dedicated to satisfying end-user needs for security, safety and convenience.

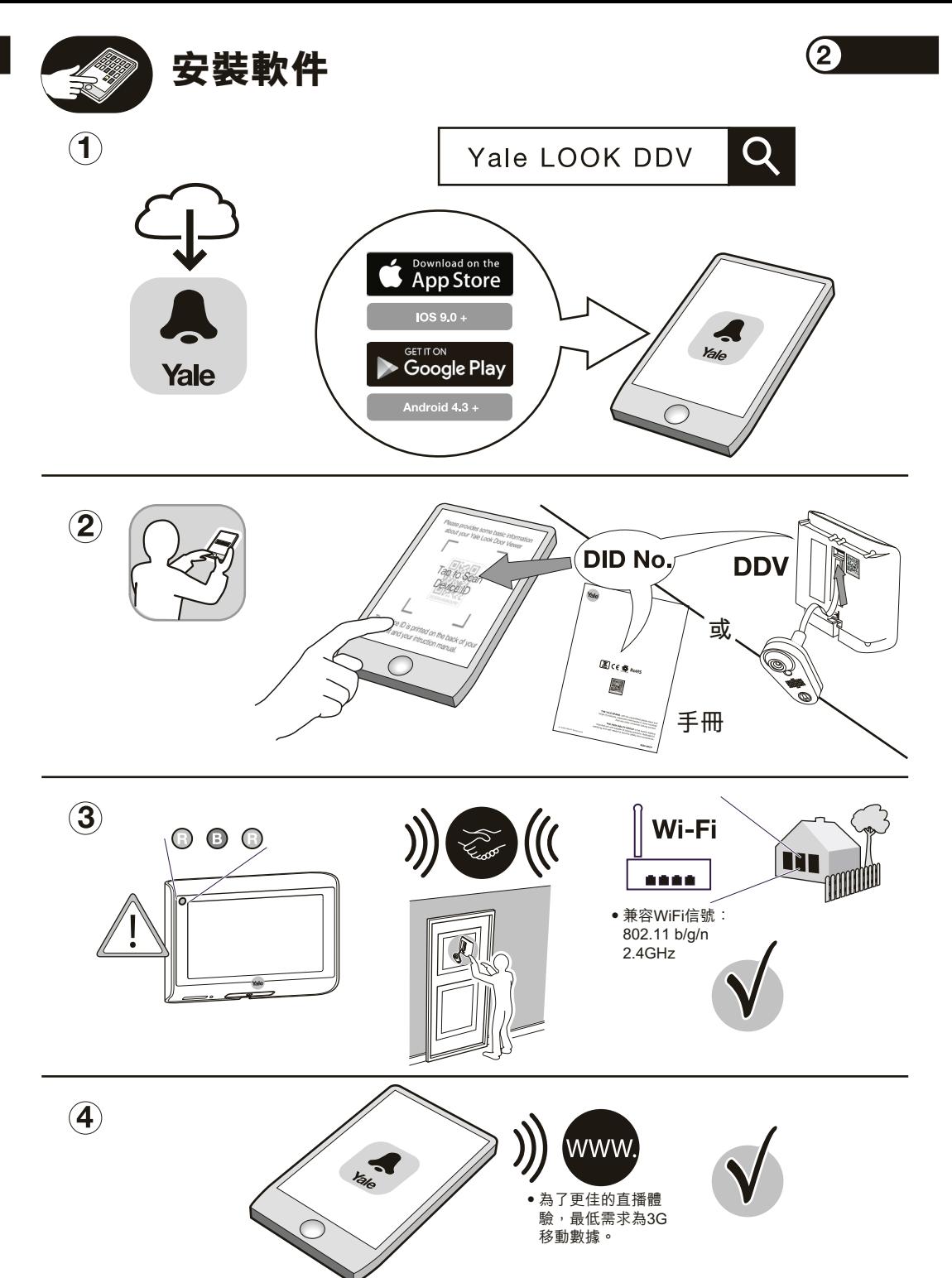

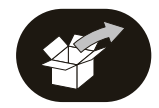

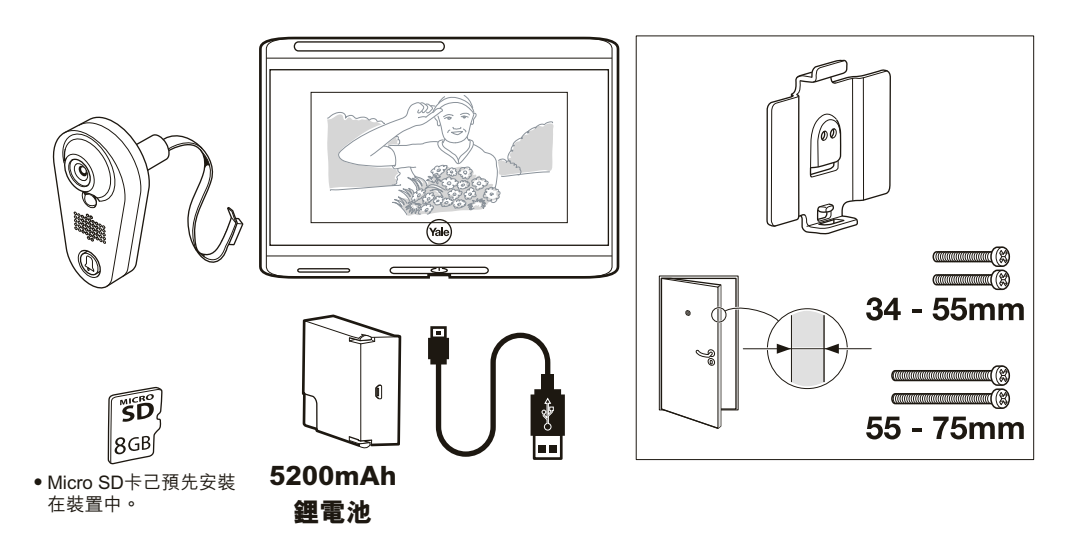

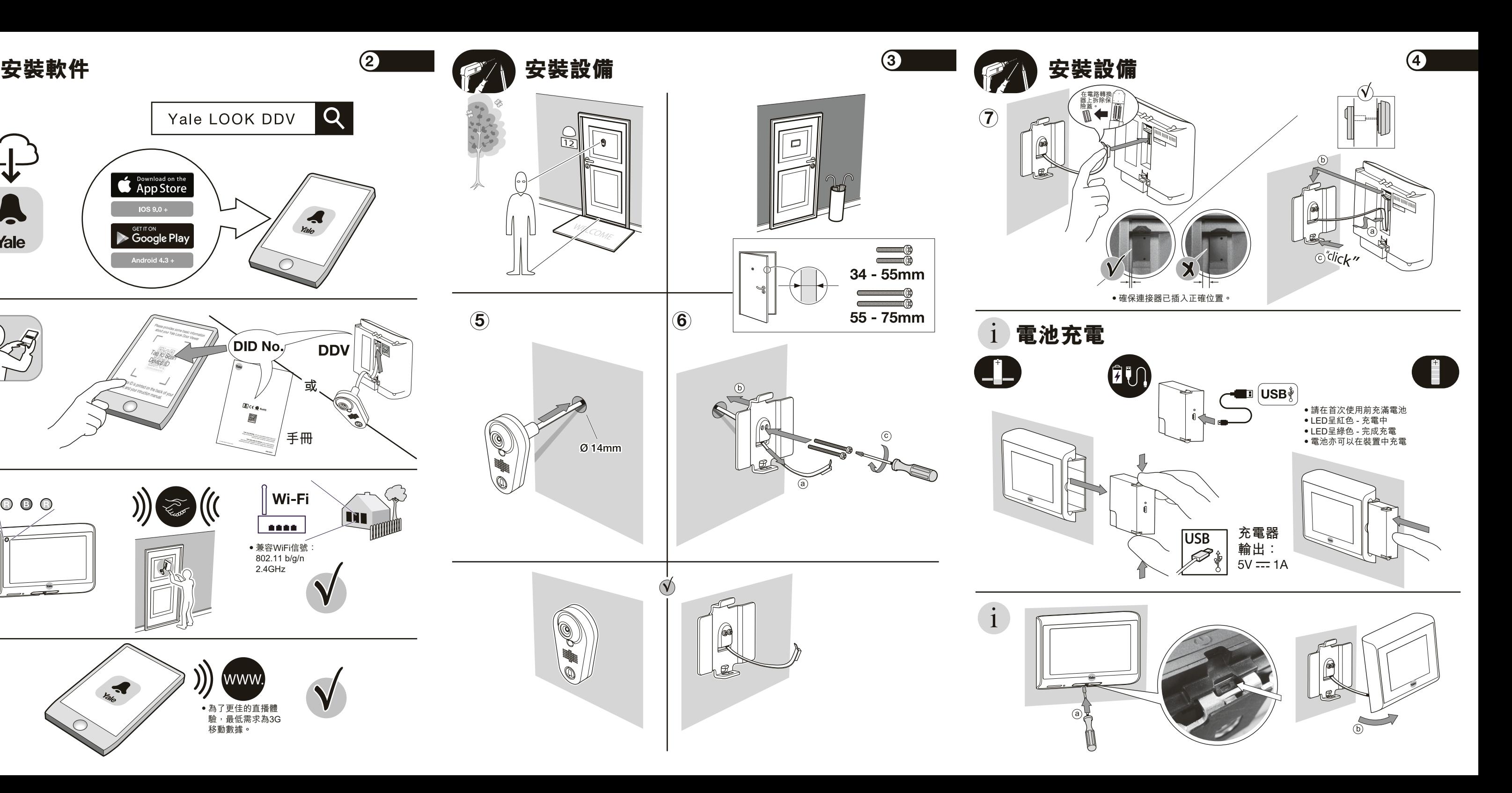

**A** 

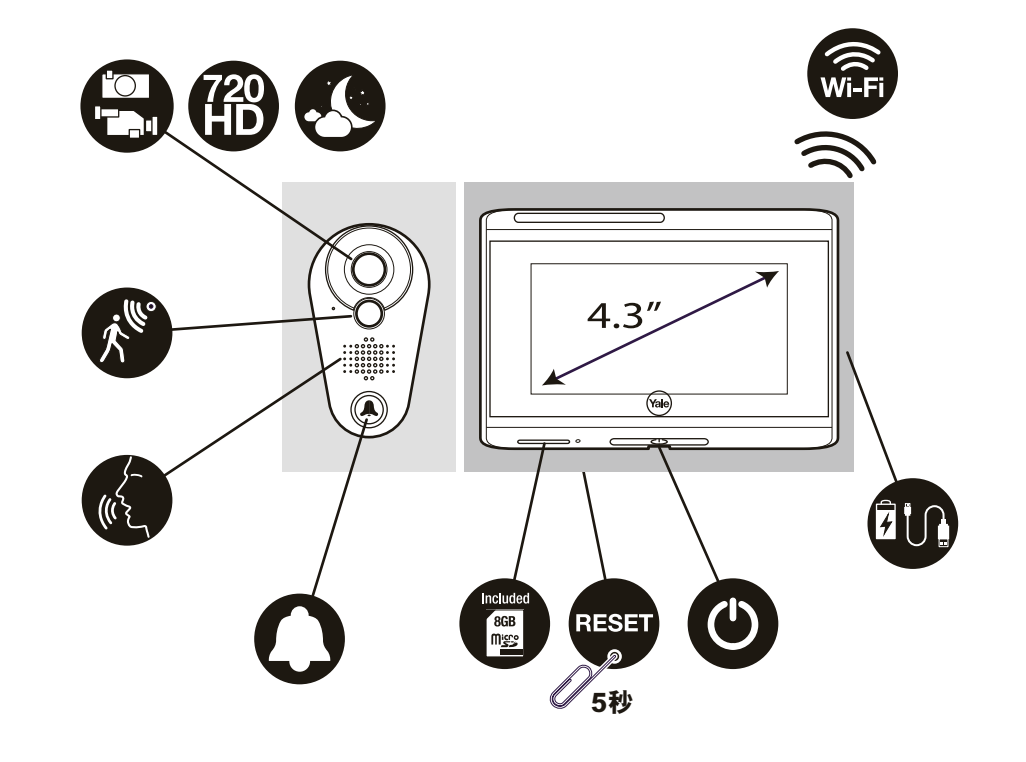